# INF155 – SÉANCE 4 LES TABLEAUX 1D

Anis Boubaker, Ph.D. Maître d'enseignement École de Technologie Supérieure

#### PLAN DE LA SÉANCE

- § Tableaux: c'est quoi et pourquoi faire?
- § Déclarer, affecter et obtenir les valeurs d'un tableau
- § Passer un tableau en paramètre à un fonction

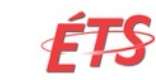

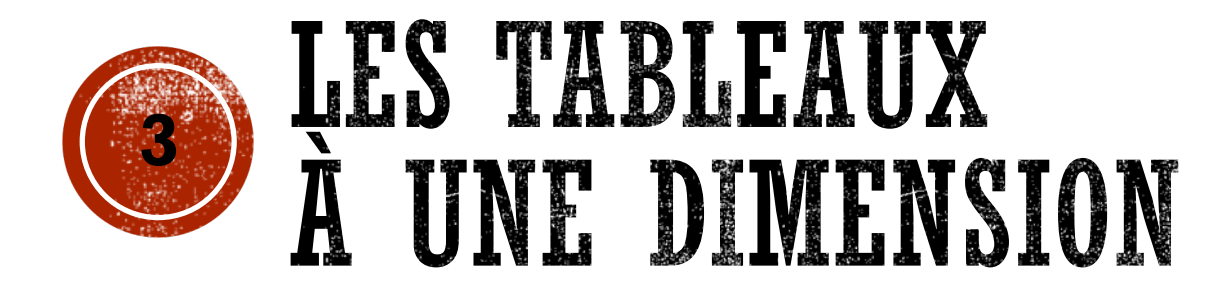

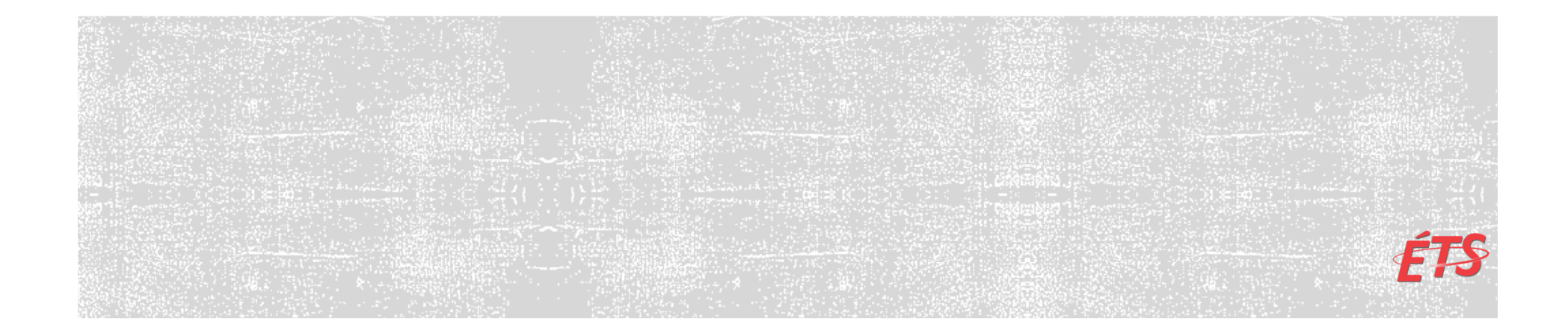

#### LES VARIABLES

- § Les variables que nous avons vues, jusque là, nous permettent de stocker une valeur en mémoire (et une seule).
- § Toutefois, il est fréquent de vouloir stocker plus d'une valeur au sein de la même variable.
- § Exemple:
	- § les notes d'une classe
	- § Une liste de températures
	- § Une liste de prix ...

Nous pouvons le faire en utilisant les tableaux

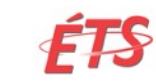

#### LES TABLEAUX

§ Un **tableau**: est un suite de variables **de même type**, stockées en mémoire dans un espace contigu.

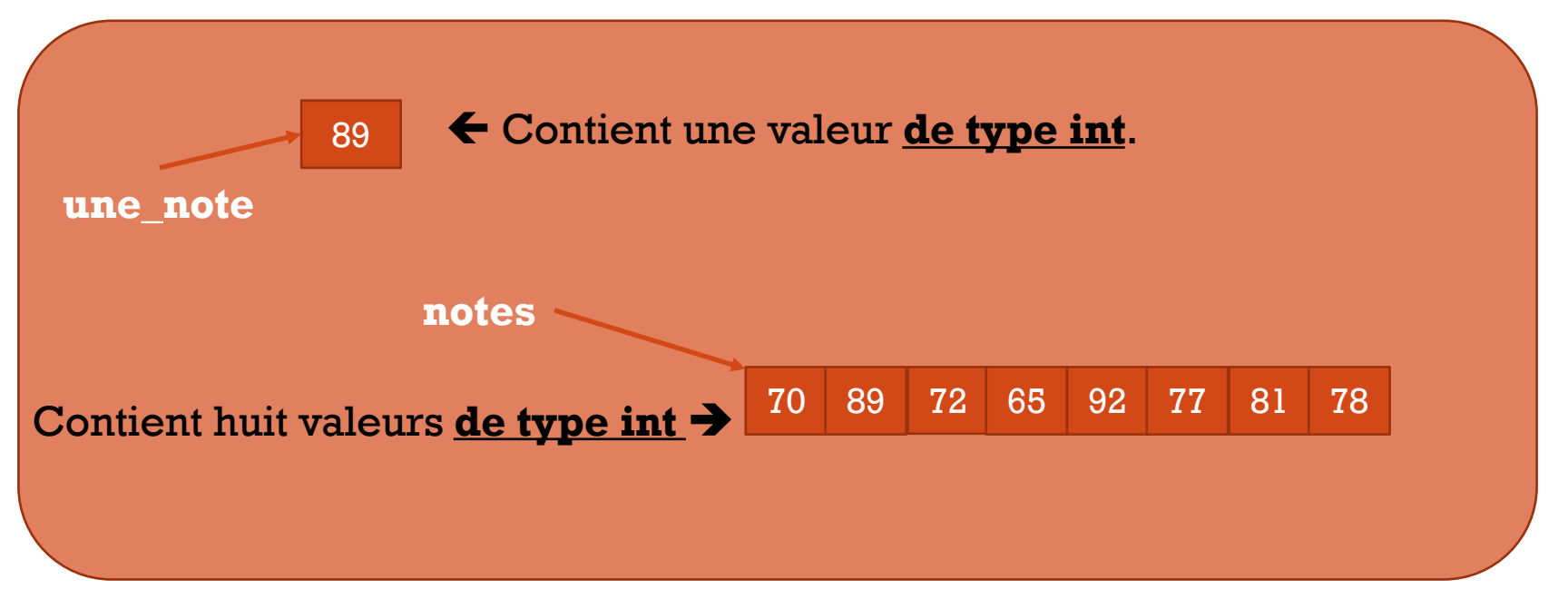

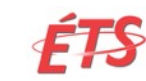

#### LES TABLEAUX

§ Une variable qui permet de stocker plusieurs valeurs d'un même type. Nous appelons chaque valeur **une case du tableau**.

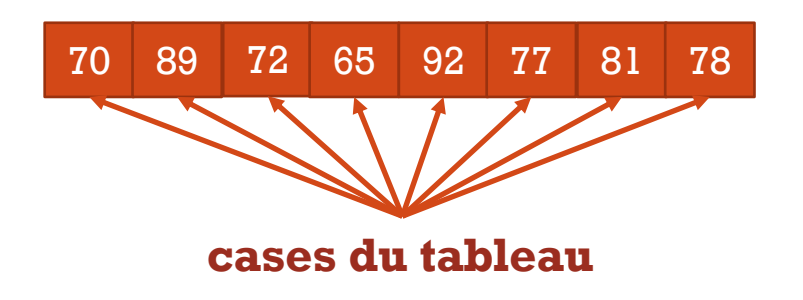

§ L'espace mémoire réservé à un tableau permet de stocker ses valeurs successivement (l'une à la suite de l'autre)

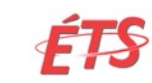

#### LES TABLEAUX

- § Avec un tableau, nous pouvons:
	- Obtenir la i<sup>ème</sup> valeur stockée dans le tableau
	- Affecter la valeur de la i<sup>ème</sup> case du tableau

§ Les boucles nous seront très utiles dans la manipulation des tableaux (on itère sur toutes les cases du tableau)

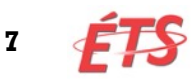

## **DÉCLARATION D'UN TABLEAU**

- § Pour déclarer un tableau, nous devons spécifier:
	- § L'identifiant du tableau
	- Le type de valeurs que le tableau va contenir
	- § Le nombre de valeurs qu'il va contenir: **la taille du tableau**
	- § *Optionnel*: ses valeurs initiales, séparées par des virgules

```
Syntaxe: 
type identifiant[taille]= {valeur1, valeur2, ... };
```
**Exemple:** 

int notes[8]= {70, 89, 72, 65, 92, 77, 81, 78};

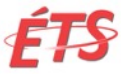

#### INITIALISATION D'UN TABLEAU

- § Nous pouvons fournir les valeurs initiales d'un tableau (c'est optionnel!).
- § Il **n'est pas** impératif de fournir toutes les valeurs :
	- On peut fournir seulement premières valeurs uniquement.
	- § Le reste du tableau est alors rempli de 0.
- § Exemple:

double temperatures $[50] = \{10.3, 20.0, 0.5, 25\}$ ;

§ Il n'est possible de fournir les valeurs d'un tableau sous cette forme **uniquement lors de la déclaration!**

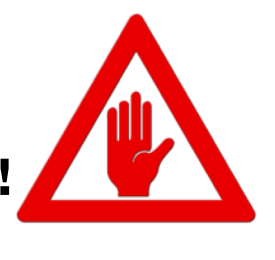

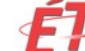

#### EXERCICES

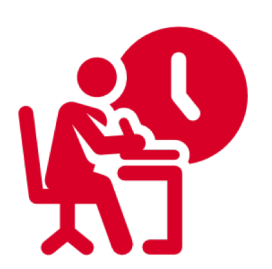

§ Que contiendra le tableau mon\_tab ?

double mon\_tab[ $10$ ] =  $\{1\};$ 

§ Comment feriez-vous pour initialiser toutes les valeurs d'un tableau à 0?

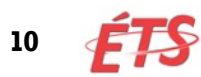

- § Un tableau **a une taille fixe.** Il n'est **pas possible de modifier la taille d'un tableau** après l'avoir déclaré.
- § À l'usage:
	- § On crée des tableaux d'une taille suffisamment grande pour accommoder les divers cas d'utilisation de notre programme
	- § On conserve en mémoire (dans une autre variable) le nombre de valeurs "effectives", car on n'utilisera que rarement le tableau en entier.
- § Par exemple:
	- § si on doit stocker des notes, nous savons qu'un groupe ne peut dépasser 70 étudiants  $\rightarrow$  On crée un tableau de taille 70
	- § On crée une variable **nb\_notes** qui contient le nombre de notes, et qu'on incrémente au fur et à mesure qu'on ajoute des notes.

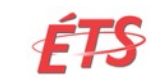

- § On ne doit **jamais** excéder la taille d'un tableau.
- § Le compilateur ne nous empêchera pas d'écrire dans une case qui dépasse la taille du tableau L
- § La conséquence, si ça se produit:
	- § La valeur écrite risque d'écraser l'information dans une autre variable
	- § La valeur écrite risque d'être écrasée car elle n'est pas réservée au tableau
	- § Dépendamment du système, le système d'exploitation peut même interrompre l'exécution du programme

- § La taille d'un tableau doit obligatoirement être un nombre entier; int mon\_tableu[2.5]; **// Erreur!**
- § La taille ne peut-être le contenu d'une variable (sous Visual, mais certains compilateurs conformes à C99 le permettent)

int taille  $= 5$ ; int mon\_tableu[taille]; **// Erreur!**

§ La taille peut-être une constante de précompilation (macro) #define TAILLE 10 int mon\_tableu[TAILLE]; **// OK**

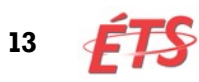

- § Il est permis d'omettre de spécifier la taille d'un tableau, si on fournit la liste de valeurs initiales.
- § La taille sera alors calculée en fonction du nombre de valeurs initiales fournies.
- § Exemple:

double rabais =  $\{0, 8.5, 12.5, 20\}$ ; //Tableau de 4 doubles

char nom = {'J','o','h','n',' ','S','n','o','w'}; //Tableau de 9 char

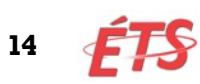

#### **CASES D'UN TABLEAU**

- § Une fois initialisé, l'espace mémoire pour tout le tableau est réservé
- § Les cases du tableau sont numérotées: partant **de l'indice 0**  jusqu'à **taille-1**.

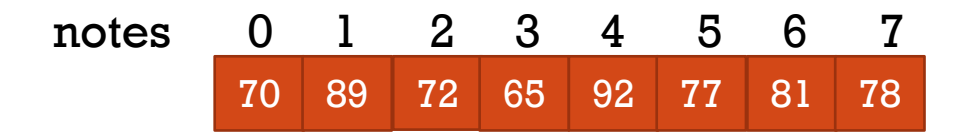

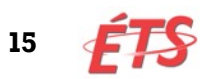

# **ACCÈS AUX CASES D'UN TABLEAU**

- § Nous accédons aux cases d'un tableau comme aux variables normales : en indiquant l'identifiant du tableau
- § La différence est que nous devons également préciser l'indice de la case.

```
int mon tableau[10] = {0};
mon_tableau[5] = 25; //Assigne la valeur 25 à la case 5
//Accède à la case 5 du tableau et l'imprime à l'écran
printf("La case 5 contient la valeur: %d", mon_tableau[5]);
```
§ **RAPPEL:** Les indices d'un tableau commencent à 0.

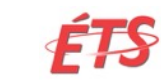

#### EXERCICES 1

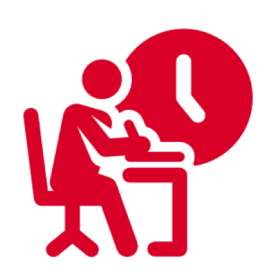

- § Soit un tableau de 100 éléments. Un collègue vous affirme que la case ayant pour indice 100 n'existe pas. A-t-il raison et pourquoi?
- § Complétez le programme suivant afin d'afficher à l'écran le nombre total de bonnes notes. Une note est bonne si elle est supérieure à 80.

```
int main(void)
{
  int notes[8]= \{70, 89, 72, 65, 92, 77, 81, 78\};...
}
```
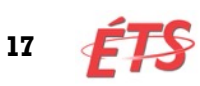

#### **EXERCICES 2**

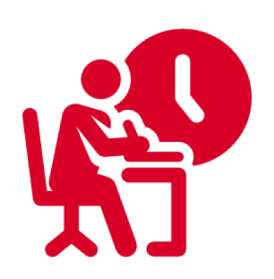

§ Écrire un programme qui déclare un tableau de taille 100, qui y stocke les 100 premiers termes de la suite de Fibonacci puis qui les affiche.

**Définition:** la suite de Fibonacci se définit récursivement

- Fib(0) =  $0$
- $Fib(1) = 1$
- Pour  $n>1$ ,  $Fib(n) = Fib(n-2) + Fib(n-1)$

#### OBTENIR LA TAILLE D'UN TABLEAU

§ Il est possible d'obtenir la taille, en octets, d'un tableau en utilisant l'opérateur **sizeof**.

```
int un tableau[20];
int taille en octets = sizeof( un tableau ); // = 80
```
- § **IMPORTANT: sizeof** permet d'obtenir la taille en octets d'un tableau **uniquement dans la fonction où le tableau a été déclaré**.
- § Comment feriez-vous pour obtenir le nombre d'éléments d'un tableau en utilisant **sizeof** ?

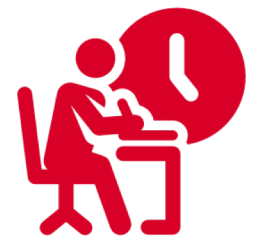

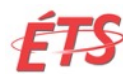

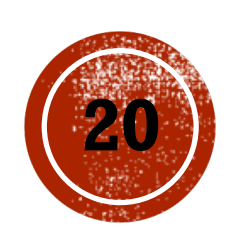

# LES TABLEAUX ET LES FONCTIONS

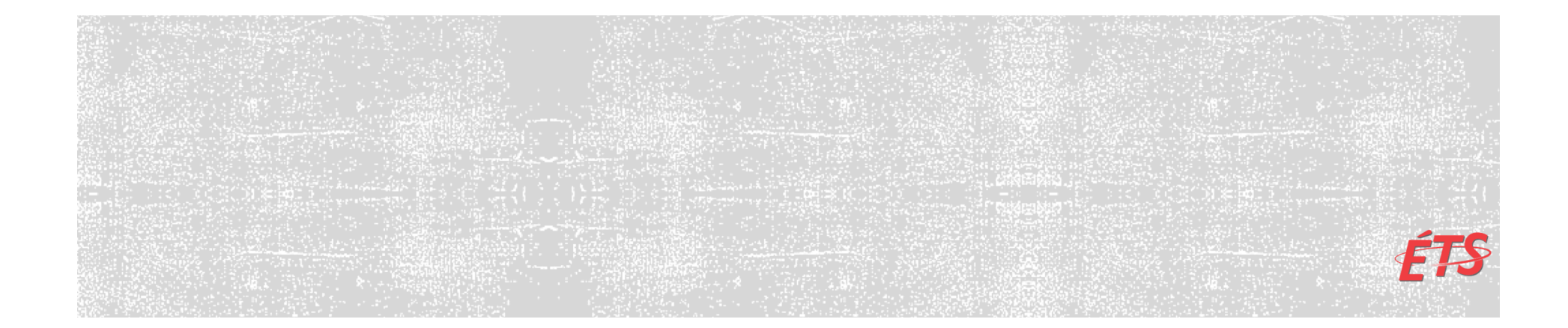

# TABLEAU EN PARAMÈTRE

- § Comme pour une variable, il est possible de fournir un tableau en paramètre d'une fonction
- § Pour qu'une fonction prenne un tableau en paramètre, nous devons le mentionner dans la liste des paramètres du prototype.

§ Exemple:

int calculer\_moyenne(int tableau[10], int nb\_elements)

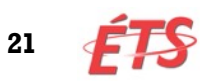

## TABLEAU EN PARAMÈTRE

- § Spécifier la taille du tableau, dans le prototype de la fonction, est optionnel (et d'ailleurs inutile...)
- § Le prototype précédent est équivalent à:

int calculer\_moyenne(int tableau[], int nb\_elements)

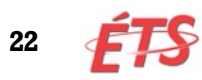

#### TAILLE D'UN TABLEAU DANS UNE FONCTION

- § **Il n'est pas possible** de déterminer la taille d'un tableau dans une fonction!
- § Rappel: l'opérateur **sizeof** ne permet pas d'obtenir la taille d'un tableau passé en paramètre
- § Nous devons donc passer un autre paramètre à la fonction, où l'on spécifie le nombre d'éléments effectifs du tableau

```
int calculer_somme(int tableau[], int nb_elements){
      int somme = 0:
      int i; 
      for(i=0; i < nb elements; i++){
               somme=t\overline{ab}leau\overline{ii};
      }
      return somme
}
```
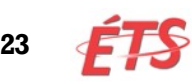

#### TABLEAU EN PARAMÈTRE = PAR RÉFÉRENCE!

- § Un tableau est **toujours** passé par référence en paramètre d'une fonction
- § Un tableau en C est en fait un pointeur *masqué*...
- § Si on modifie la case d'un tableau dans une fonction, le paramètre effectif (le tableau passé en paramètre) est modifié!

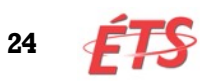

#### TABLEAU EN PARAMÈTRE = PAR RÉFÉRENCE!

```
void incrementer(int tableau[], int nb_elements){
       int i;
       for(i=0; i < nb elements; i++){
               tableau[i]++;
       }
}
int main(void){
       int mon tableau[5]={10,20,30,40,50};
       int i;
       incrementer( mon tableau, 5);
       for(int i=0; i<5; i++){
               printf("Valeur %d : %d", i, mon_tableau[i]);
       }
}
```
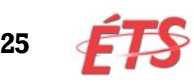

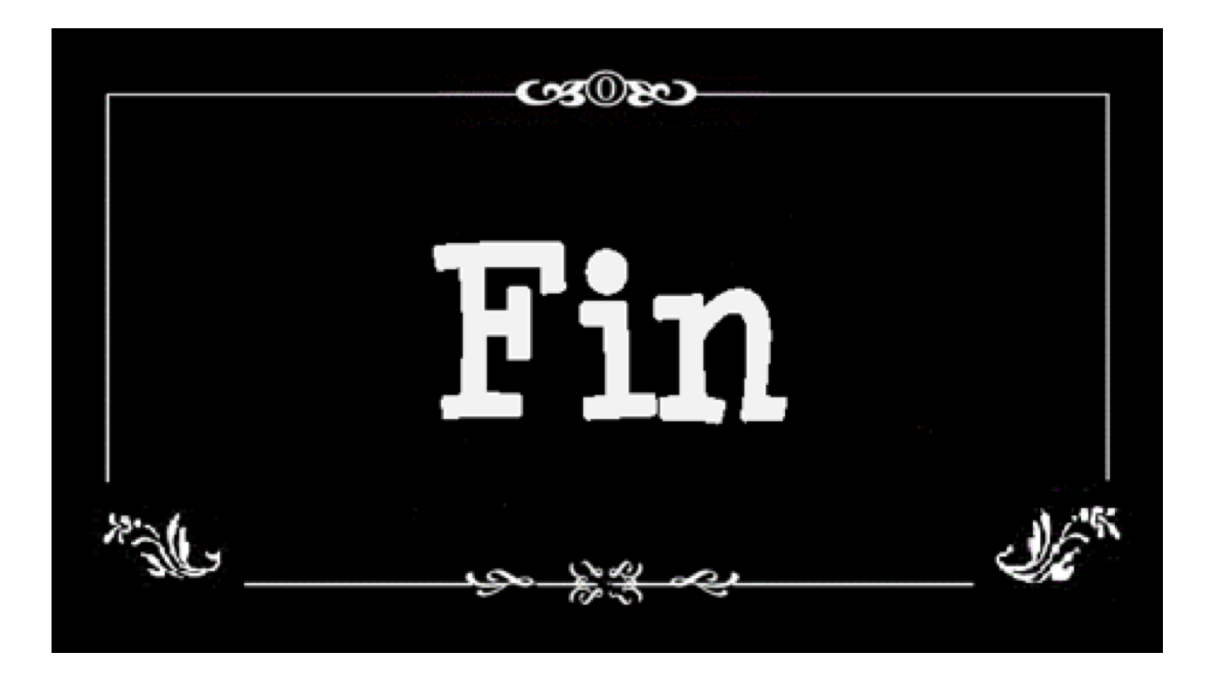

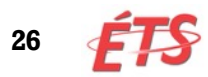